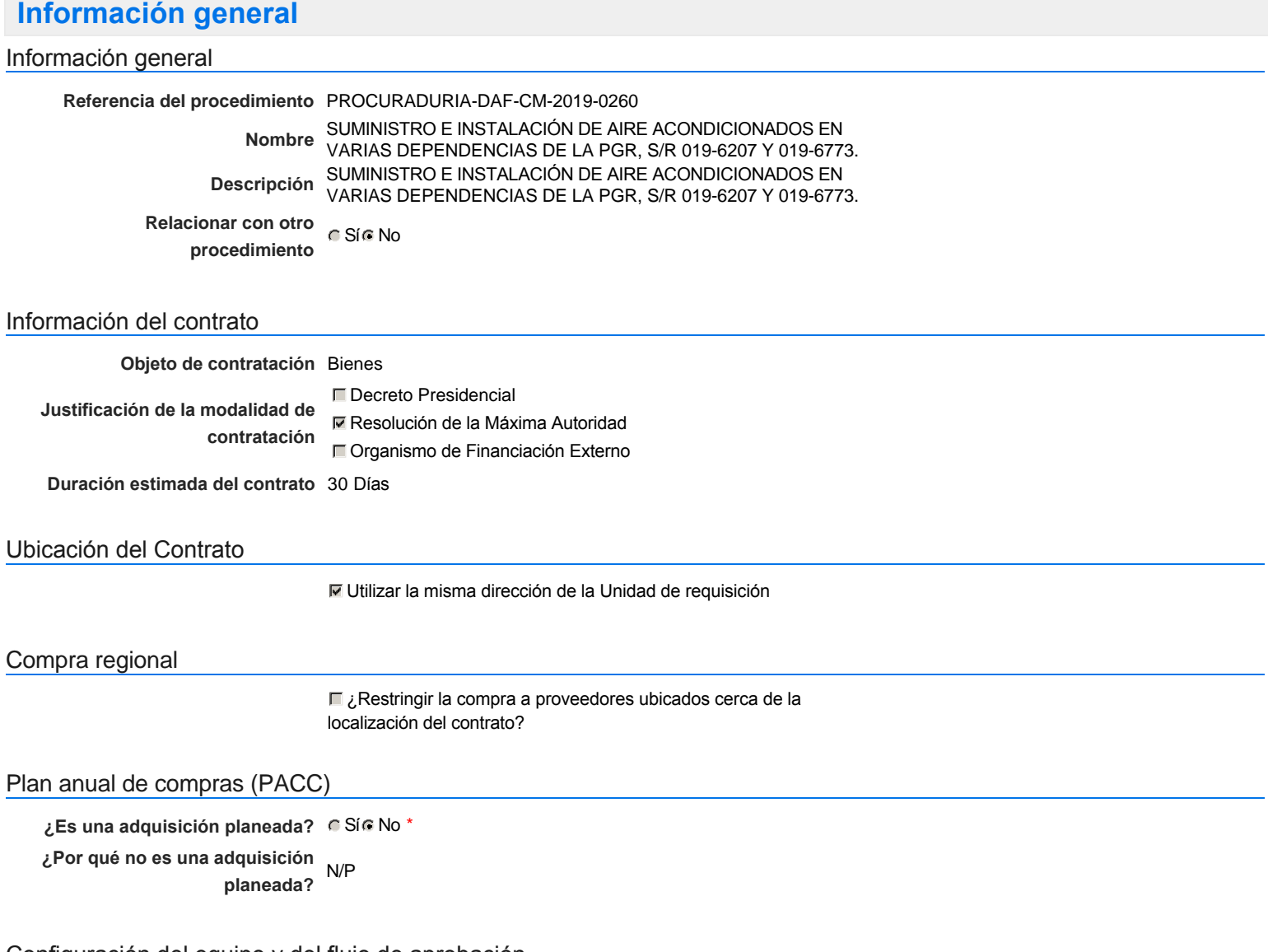

## Configuración del equipo y del flujo de aprobación

*Configuración de Equipos y Flujos de Aprobación*

**Seleccione el equipo** CM / 02/10/2019 14:50 (UTC -4 horas)((UTC-04:00) Georgetown, La Paz, Manaus, San Juan)

### **Flujo de aprobación**

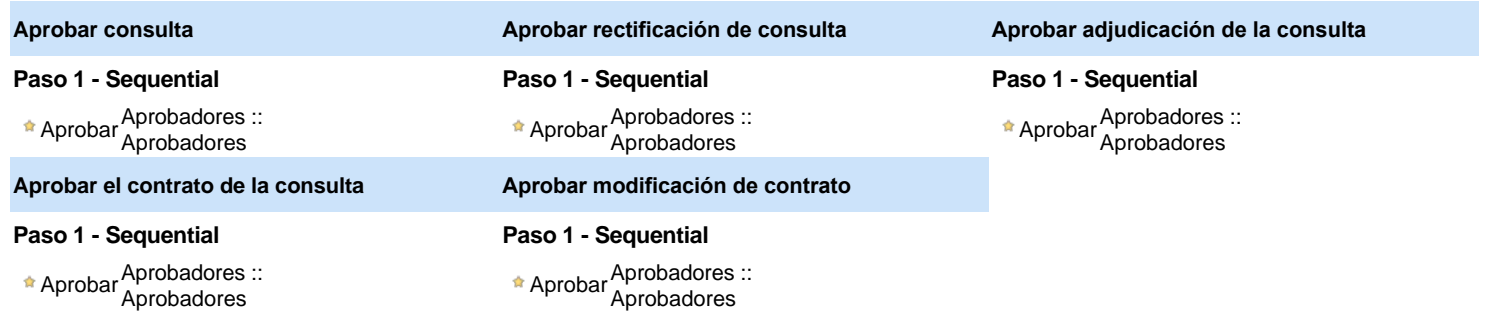

### Documentos internos

No se han encontrado.

## Configuración de la próxima fase

### **¿El procedimiento tiene fase de** Si No **borrador?**

Un procedimiento con fase de borrador permite a los proveedores aclarar sus dudas y exponer sus comentarios, sin la opción habilitada para presentar ofertas durante esta fase

# **Configuraciones del procedimiento**

**INFORMACIÓN**

**Id único** DO1.REQ.720732

### **Cronograma**

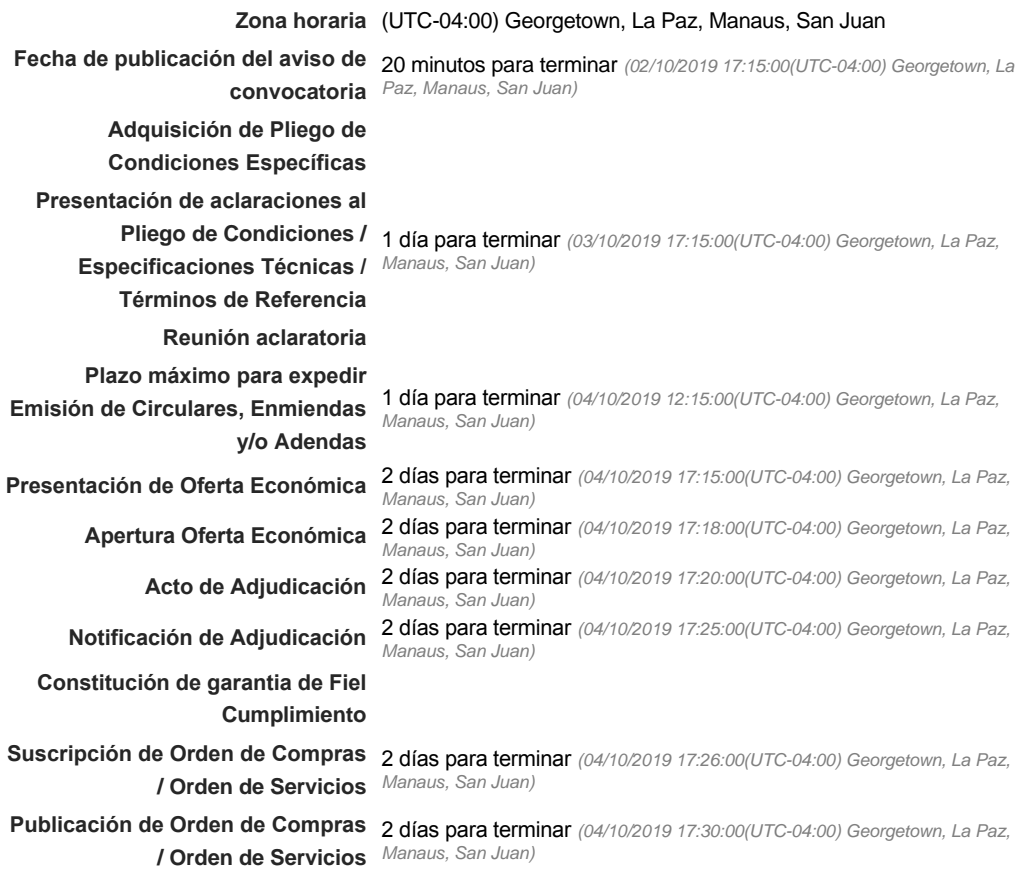

### Mipymes

Limitar este proceso a Mipymes CSí CNo \*

**Plazo de validez de las ofertas** 30Días

Pago de Anticipos

**¿Pago de anticipos?** Sí No \*

**Solicitud de garantías?** CSÍC No \*

### Visita al lugar de ejecución

**Permitir las visitas al lugar de las**<br>
C Sí C No **obras?**

Configuraciones avanzadas

**¿Editar configuraciones avanzadas?**  $C$  Sí $C$  No

# **Artículos y Preguntas**

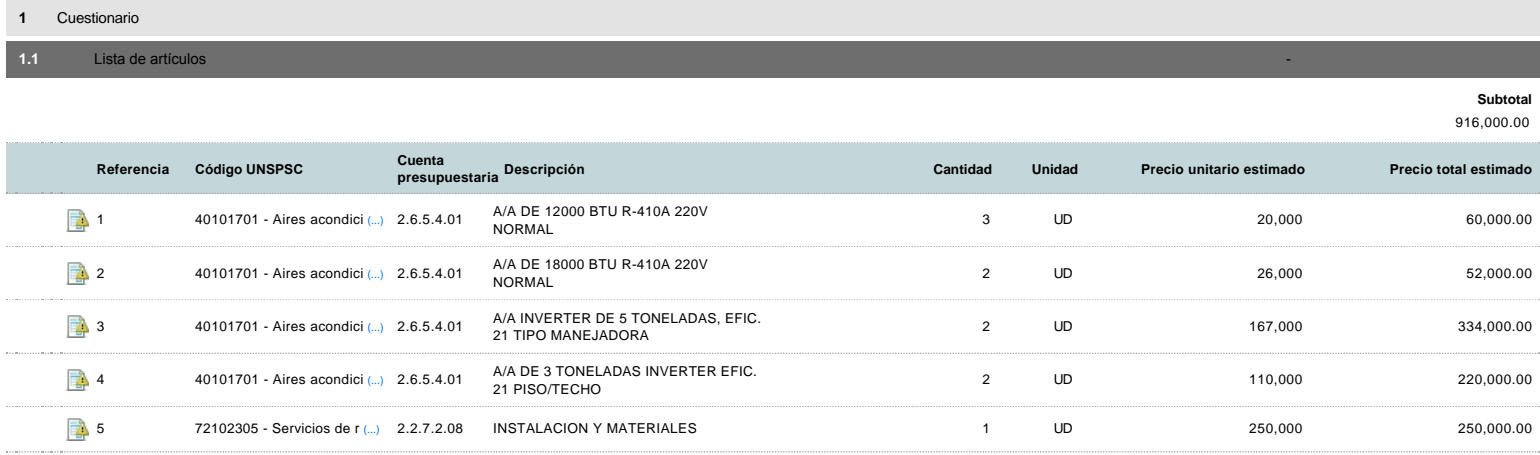

# **Evaluación**

Modelo de evaluación

**Definir un modelo de evaluación para este procedimiento** G Sí G No

# **Documentos del procedimiento**

Comentario

Este comentario es visible para todos los Proveedores.

#### **Documentos**

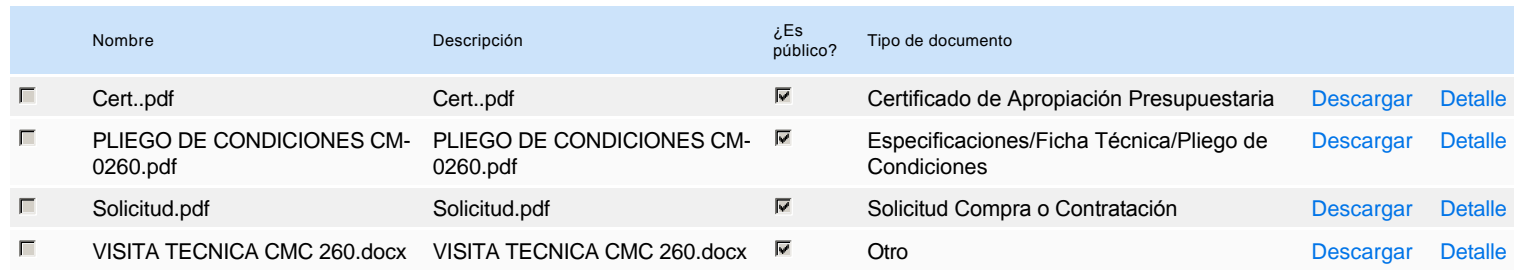

# **Documentos habilitantes**

#### Lista de documentos

La siguiente es una lista de los documentos que puede solicitar a los Proveedores para la acreditación de los requisitos habilitantes. Para solicitar un documento marque el cuadro que aparece a la derecha.

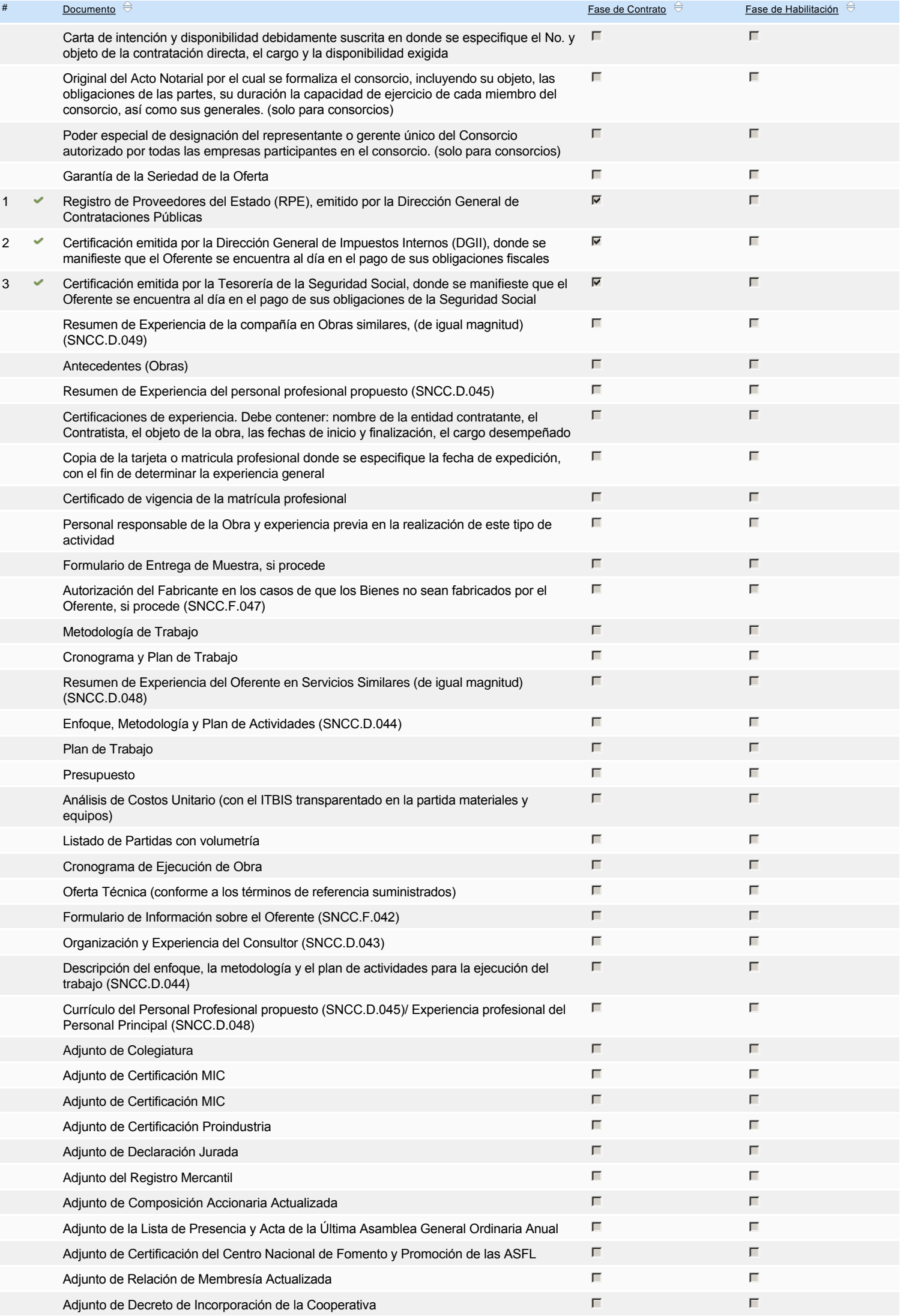

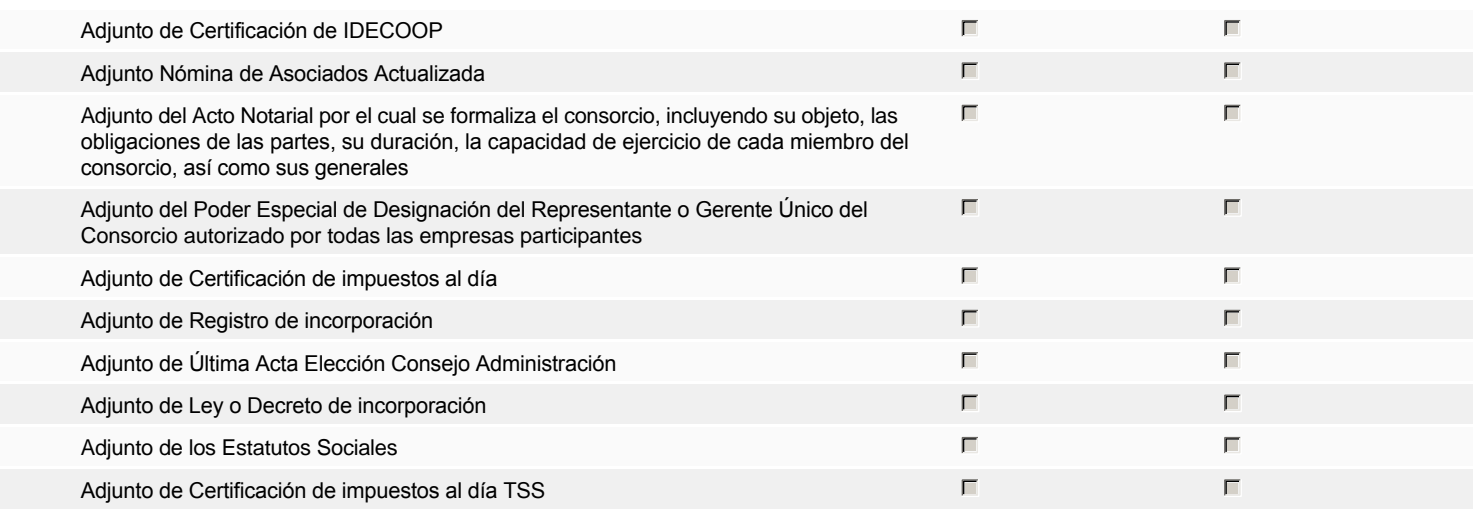

**Otros documentos requeridos para la presentación de la oferta entrada en el seu entrada en el seu encontrada en el sí G** No

# **Invitación**

## Invitación manual de proveedores

La lista de Proveedores invitados a participar en el proceso es responsabilidad de la Unidad de Compras. Para buscar el Proveedor en el DirectorioDGCP debe conocer el *número de documento de este. Si el Proveedor no está registrado en el DGCP, la Unidad de Compras debe contactarlo para solicitarle el registro en el DGCP.*

## **Sistema de clasificación UNSPSC:** 40100000 - **Calefacción, ventilación y circulación del aire** 72100000 - **Servicios de mantenimiento y reparaciones de construcciones e instalaciones**

### **Proveedores invitados:**

 $(Buscar$  proves

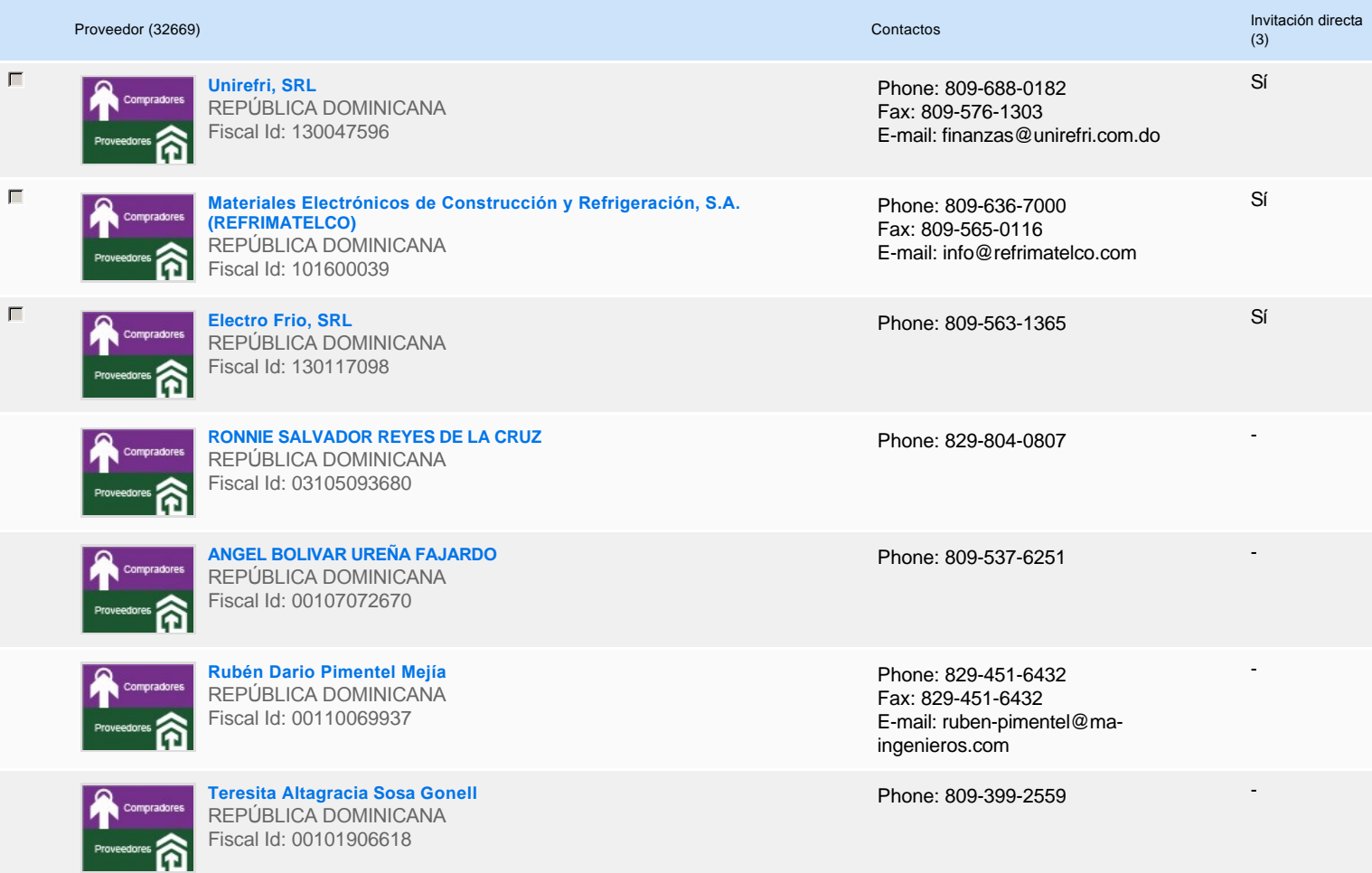

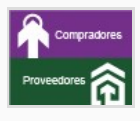

**Rolando Antonio Martinez Espino** REPÚBLICA DOMINICANA Fiscal Id: 00101117208

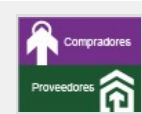

**JOAQUIN PIMENTEL ASTACIO**  REPÚBLICA DOMINICANA Fiscal Id: 00104979752

**LUIS PORFIRIO BAEZ TOLENTINO** REPÚBLICA DOMINICANA Fiscal Id: 00111544359

Phone: 829-451-6430 Fax: 829-451-6430 E-mail: elsa-martinez@hotmail.com -

-

-

Phone: 809-595-4052

Phone: 809-224-3216

# **Configuración del presupuesto**

#### Configuración del Presupuesto

*Configuración del procedimiento*

**1** ...

**Destino del gasto** Funcionamiento **Origen de los recursos** Fuente general **¿Integración Manual? ¿SNIP?** Sí No **Código SNIP Valor total del presupuesto** 916,000.00 DOP

**Valor Certificado(s) de Apropiación** 916,000.00 DOP

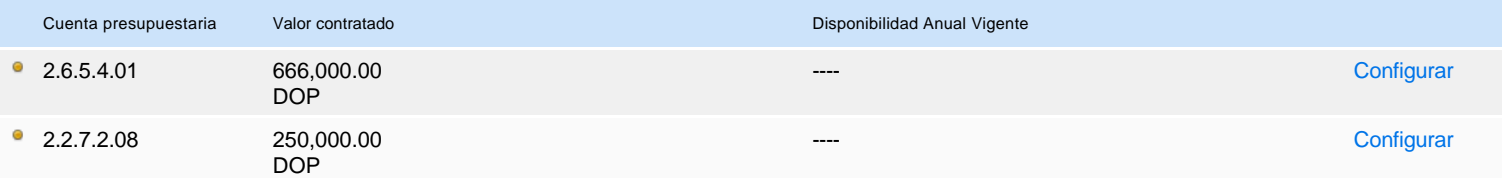

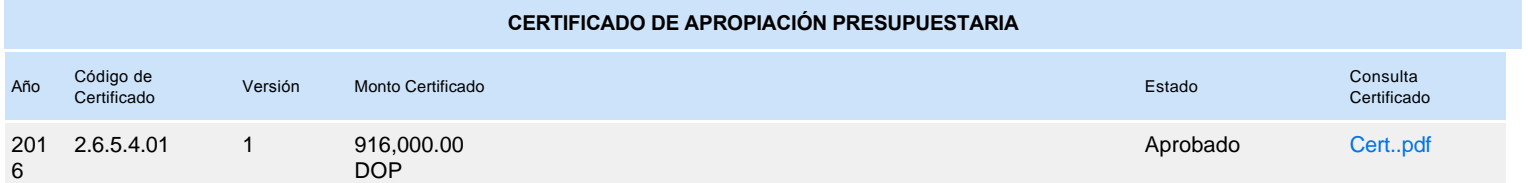